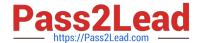

# 1Z0-443<sup>Q&As</sup>

Oracle Taleo Learn Cloud Service 2016 Implementation Essentials

# Pass Oracle 1Z0-443 Exam with 100% Guarantee

Free Download Real Questions & Answers PDF and VCE file from:

https://www.pass2lead.com/1z0-443.html

100% Passing Guarantee 100% Money Back Assurance

Following Questions and Answers are all new published by Oracle
Official Exam Center

- Instant Download After Purchase
- 100% Money Back Guarantee
- 365 Days Free Update
- 800,000+ Satisfied Customers

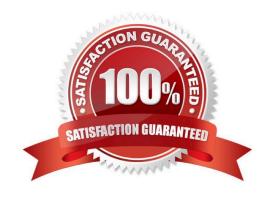

# https://www.pass2lead.com/1z0-443.html

2024 Latest pass2lead 1Z0-443 PDF and VCE dumps Download

### **QUESTION 1**

In which three situations would you choose to create a new Sub LearnCenter instead of creating groups and using the group display filter?

- A. You want to provide a different user experience for users and managers.
- B. You are working on a global implementation with users in different languages.
- C. You are planning on using eCommerce.
- D. You want to set the maximum seat count for an enrollment to 20.
- E. You want to isolate audiences such as employees and clients.

Correct Answer: BCD

## **QUESTION 2**

A client wants to allow users to browse a Learning Plan Dynamic Object "catalog" of Learning Plans and then select the ones in which they want to participate. However, they also want to require approval by the user\\'s Supervisor.

Which two Learning Plan settings must be activated for this to be possible?

- A. Requires approval
- B. Requires Supervisor to register in the LearnCenter
- C. Allow users to add themselves to this Learning Plan
- D. Include in LearnCenter Search
- E. Enforce Sequencing

Correct Answer: AE

#### **QUESTION 3**

You have configured a user role for HR reporting administrators and mapped users to this role using an HR Reporting Admin group.

An HR reporting administrator user logs in to the system and notices that he/she is unable to access the Control Panel to create or run reports and asks you to investigate the issue.

While performing a quick check, you are able to confirm that the user has been assigned to the correct groups, but the permissions are missing.

Identify three reasons why this happened.

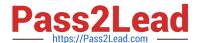

# https://www.pass2lead.com/1z0-443.html

2024 Latest pass2lead 1Z0-443 PDF and VCE dumps Download

- A. The users were not mapped to the group when they were first assigned to the role, and you need to update the mapped users for this role.
- B. The HR Reporting Administrator role has been set to inactive.
- C. The user account has been set to inactive.
- D. The HR Reporting Administrator role does not have the permissions to manage reports.

Correct Answer: ABD

#### **QUESTION 4**

A client wants to allow customers and vendors to self-register their membership in a separate Sub LearnCenter. Which three Security settings must be enabled to make this possible?

- A. User Self-Registration
- B. Do notrequire complex passwords
- C. Requires Login
- D. Show Signup Link
- E. Do not allow end users to recover their passwords
- F. Requires Management Access Code

Correct Answer: ADF

#### **QUESTION 5**

A client wants to create eight test user accounts for UAT testing (User Acceptance Testing), all using the same password and email address. Which options in the Add New Users menu allow this to be done while creating a single test user account?

- A. Use a system-generated password
- B. Insert Existing User from Another LearnCenter
- C. Force user to change password on first login
- D. Additional accounts set to 7

Correct Answer: D

1Z0-443 Study Guide

1Z0-443 Exam Questions

1Z0-443 Braindumps